AMath 574 Homework 1 Due by 11:00pm on January 15, 2015

For submission instructions, see:

<http://faculty.washington.edu/rjl/classes/am574w2015/homework1.html>

Problem #2.1 in the book

Problem #2.3 in the book

Problem #2.4 in the book

Problem #2.5 in the book

Problem  $#2.7$  in the book

## Problem #3.3 in the book

Following the sort of thing done in script problem\_3\_5.py might be useful if you want to insert a figure in your solution, or you can draw with another programming language, or sketch the solution by hand and scan.

## Problem  $#3.5$  in the book

The script problem\_3\_5.py was used to generate this figure:

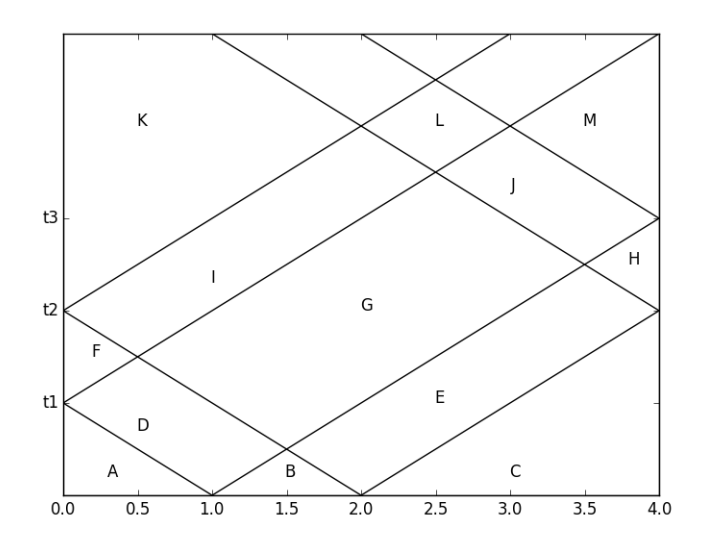

To solve this problem, determine the states A, B, ..., M and also the times  $t_1$ ,  $t_2$ ,  $t_3$ . The times can be written in terms of the parameters  $\rho_0$  and  $K_0$ , which were not stated in the problem.

For example,

$$
A = \left[ \begin{array}{c} 0 \\ 0 \end{array} \right], \quad, B = \left[ \begin{array}{c} 1 \\ 0 \end{array} \right], \quad, C = \left[ \begin{array}{c} 0 \\ 0 \end{array} \right], \quad \ldots
$$

**Problem**  $\#3.5A$  Solve  $\#3.5$  with *periodic* boundary conditions instead of reflecting walls. Sketch the solution in the  $x-t$  plane up to at least time  $t_3$  (as in  $\#3.5$  the time the right-going wave from  $x_0 = 1$  hits the right boundary) and indicate the state in each section. You might want to modify the script problem\_3\_5.py to make the plot.

## Optional

For more practice with simple Riemann problems you might want to work through Problem 3.1 and perhaps tackle 3.2. If you want to try writing a program in Python, the module numpy.linalg contains an eig function similar to Matlab.